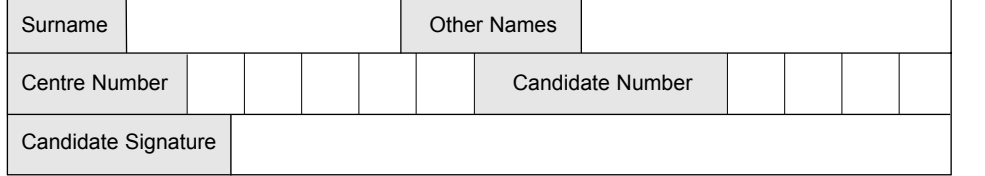

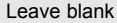

General Certificate of Secondary Education June 2004

# **INFORMATION AND COMMUNICATION TECHNOLOGY 3522/HR SPECIFICATION B (FULL COURSE) Higher Tier**

**QUALIFICATIONS** ALLIANCE

Monday 24 May 2004 1.30 pm to 3.30 pm

**No additional materials are required.** You may use a calculator.

Time allowed: 2 hours

## **Instructions.**

- ! Use a blue or black ink or ball-point pen.
- Fill in the boxes at the top of this page.
- ! Answer **all** the questions in the spaces provided.

## **Information**

- The maximum mark for this paper is 120.
- Mark allocations are shown in brackets.

# **3522/HR**

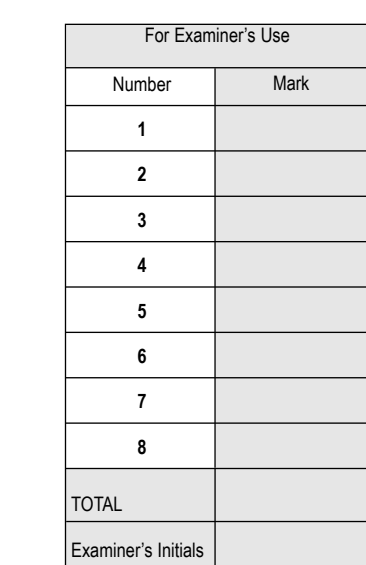

**H**

#### Answer **all** questions in the spaces provided.

#### **1** Roboshop sell robots.

A secretary is writing a letter using wordprocessing software. The letter looks like this:

Roboshop Unit 12 Xenon Industrial Estate Acton AC1 2DH

01247 343434

12/05/2004

Dear Mr Pettiford

Many thanks for your order for robot R32. This is now out of stock. New stocks will be not available for at least 6 months.

You could purchase robot R35. This is available immediately from stock. By purchasing robot R35, you would receive a higher specification robot at a lower price.

Please consider our offer and let me know if you wish to purchase robot R35. I will reserve one of these for you for one week.

Yours sincerely

*J Wood*

J Wood

...............................................................................................................................................

...............................................................................................................................................

(a) (i) The secretary has a picture of the robot that has been saved on disk. Describe how the picture of the robot can be put into the letter.

............................................................................................................................................... ............................................................................................................................................... ............................................................................................................................................... *(3 marks)* (ii) The secretary wants to improve the appearance of the letter. State **three** other features of wordprocessing software that could be used to improve the appearance of the letter. Feature 1:............................................................................................................................... Feature 2:............................................................................................................................... Feature 3:............................................................................................................................... *(3 marks)* (b) (i) The secretary wants to send an e-mail to the manufacturer that makes the robots. The secretary inserts attachments in the e-mail. The attachments are sent to the manufacturer with the e-mail. Tick **two** boxes to show items that can be inserted as an attachment. *(2 marks)* (ii) State **one** other item that can be inserted as an attachment. ............................................................................................................................................... *(1 mark)* Tick **two** boxes A website A word processed document An Internet Service Provider (ISP) A spreadsheet A hyperlink

## **QUESTION 1 CONTINUES ON THE NEXT PAGE**

(c) At the end of the e-mail, the secretary inserts a signature.

Tick **three** boxes to show what would be a part of the e-mail signature.

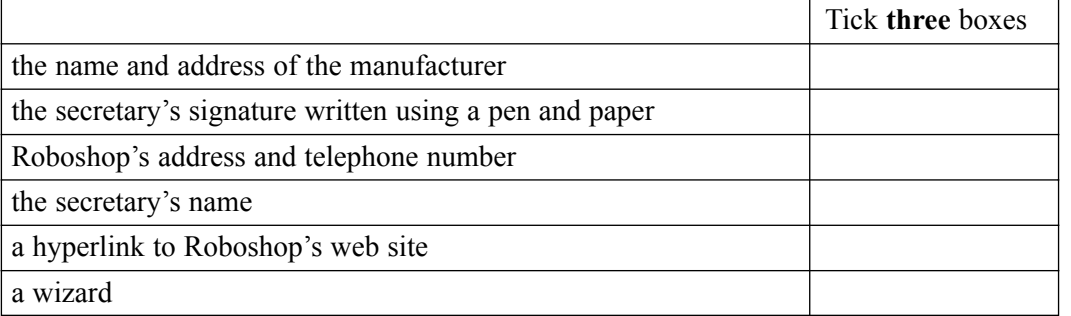

*(3 marks)*

- (d) Very large files can be attached to e-mails. These files are sometimes zipped (compressed).
	- (i) Give **two** advantages of zipping very large files that are attached to e-mails.

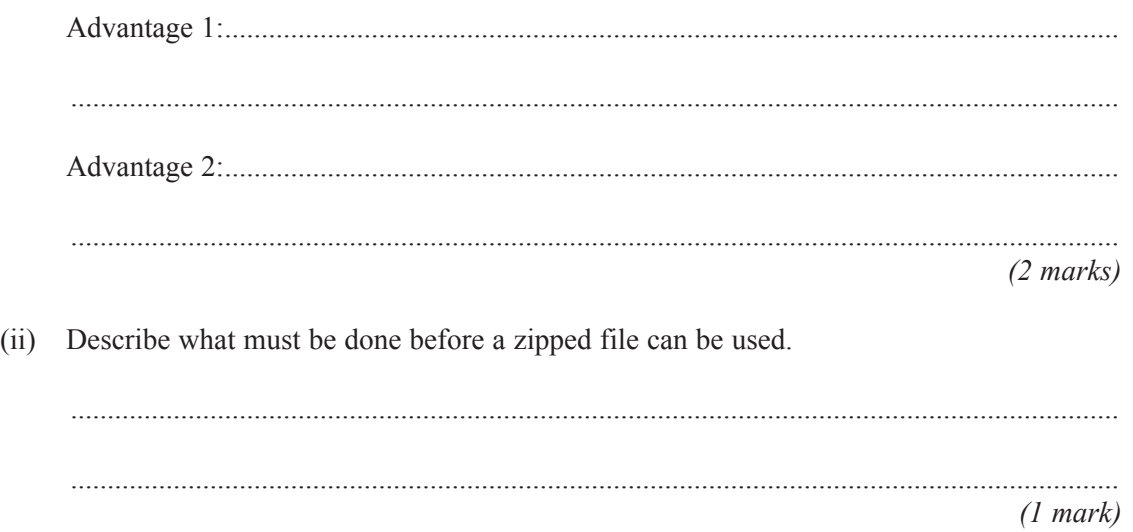

# **TURN OVER FOR THE NEXT QUESTION**

**2** A plumber uses a computer to estimate the cost of refitting a bathroom for a customer. This is part of the information displayed on the monitor.

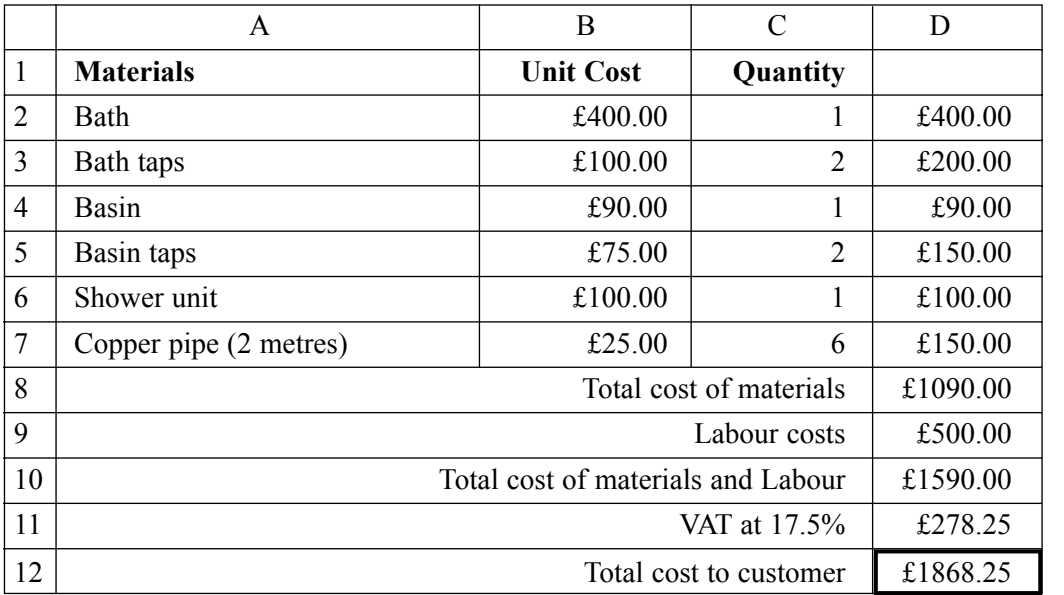

(a) Name the type of software the plumber has used.

......................................................................................................................................................... *(1 mark)*

(b) Write the cell reference (if any) of the cell that contains each formula. If the formula is not in any cell, tick the column headed 'There is no cell with this formula'.

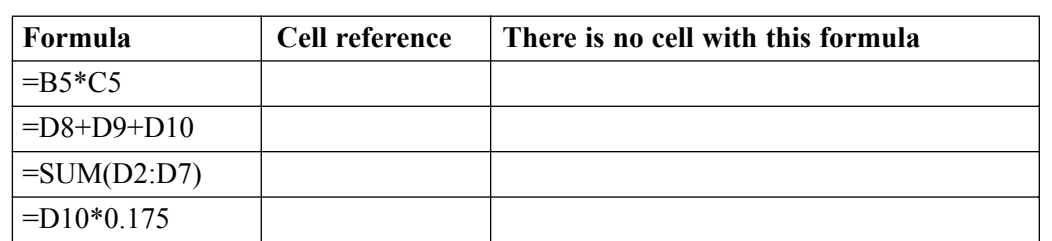

*(4 marks)*

(c) Describe **three** advantages to the plumber of using the software.

Advantage 1:.................................................................................................................................... ......................................................................................................................................................... Advantage 2:.................................................................................................................................... ......................................................................................................................................................... Advantage 3:.................................................................................................................................... ......................................................................................................................................................... *(3 marks)*

- (d) The plumber is going to buy a new standalone computer to run the software. The plumber looks at adverts in the newspapers to find a suitable computer.
	- (i) Name **two** input devices the computer could have other than a keyboard. For each input device, describe what it could be used for.

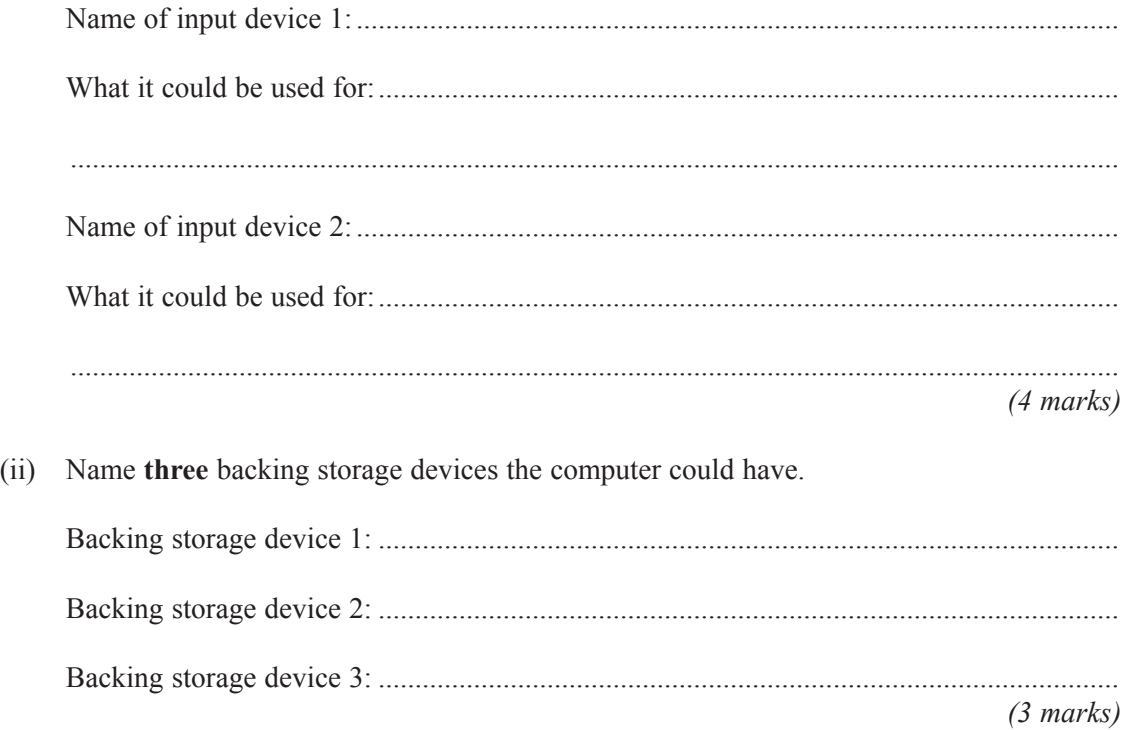

## **TURN OVER FOR THE NEXT QUESTION**

*15*

**3** A hospital keeps information about patients in a database on a computer. This is part of the database.

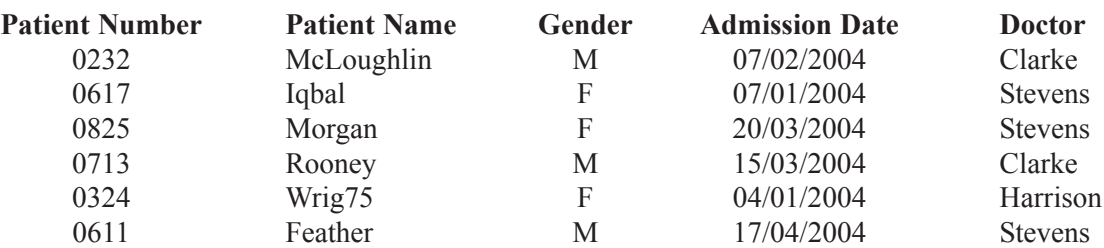

The information about a patient is written on a form by the doctor. The information on the form is input to the computer by a clerk.

- (a) An error has been made. A **Patient Name** has been input incorrectly.
	- (i) Tick **two** boxes to show verification checks that should detect this error.

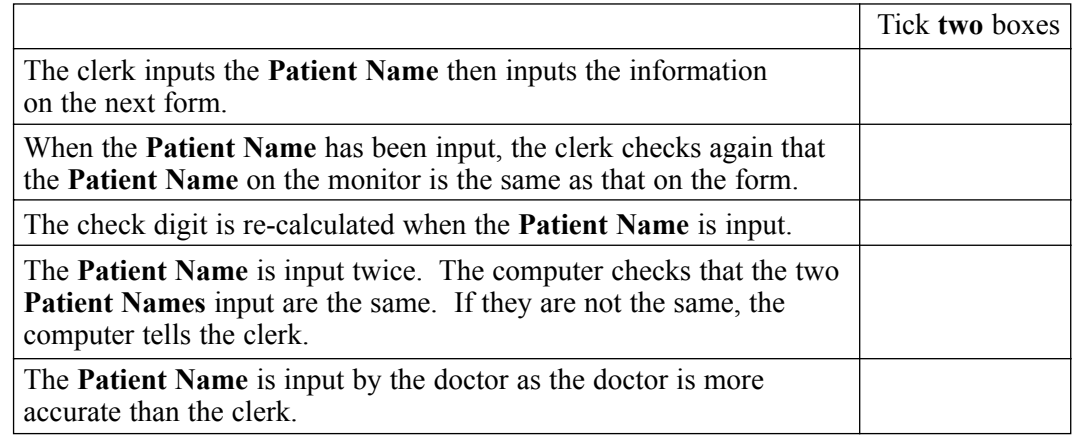

*(2 marks)*

(ii) Tick **two** boxes to show validation checks that should detect this error.

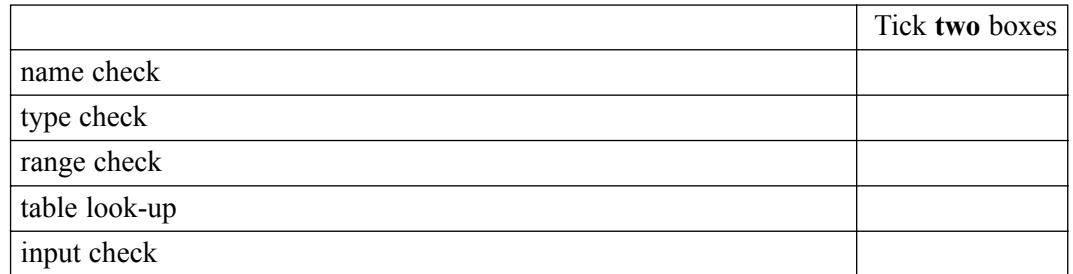

*(2 marks)*

(b) The **Patient Number** is the key field.

Describe **two** essential features of a key field.

Feature 1: ......................................................................................................................................... ......................................................................................................................................................... Feature 2: ......................................................................................................................................... .........................................................................................................................................................

*(2 marks)*

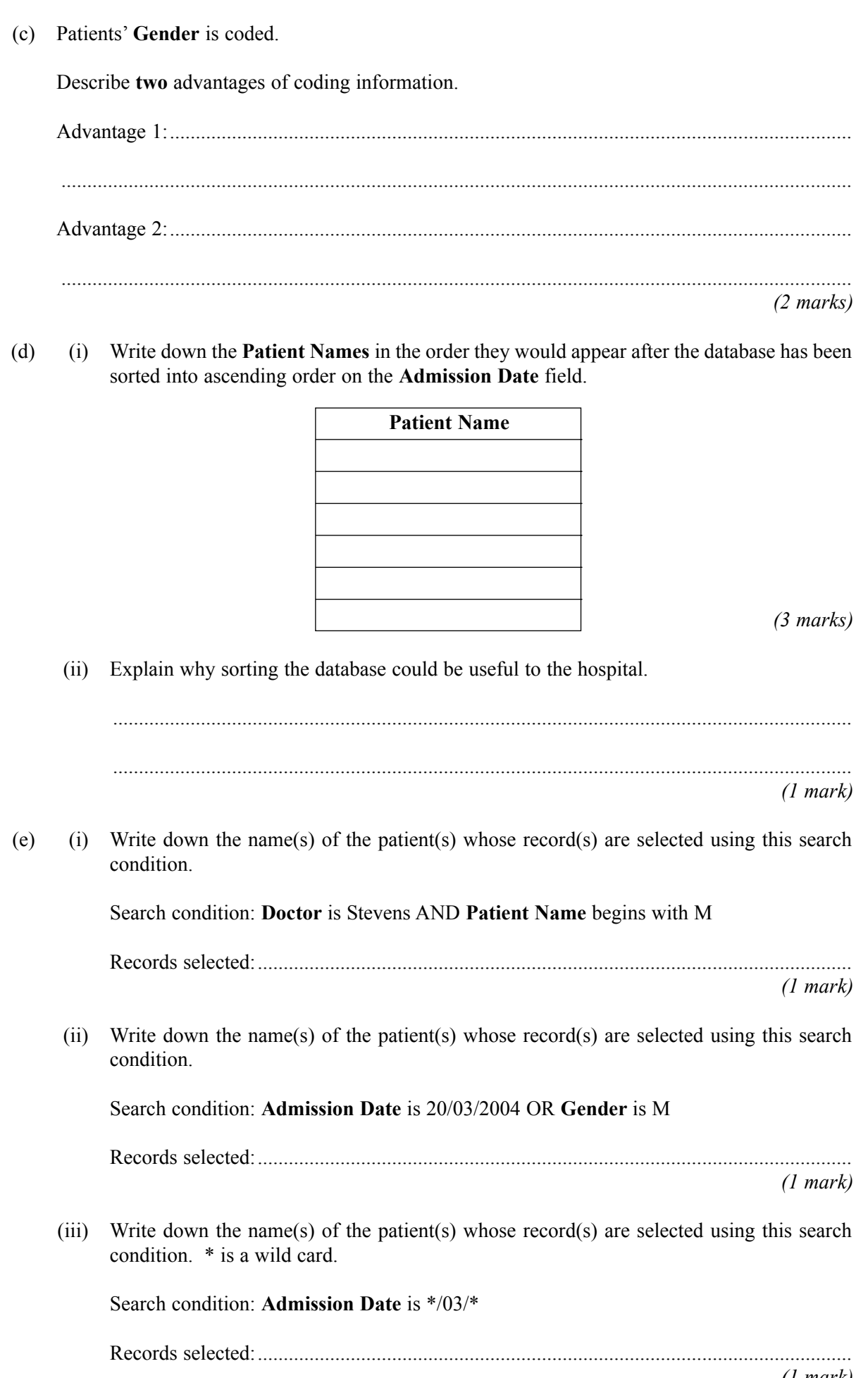

 $\overline{\overline{15}}$ 

- Books in a school library are identified by a bar code inside the front cover.  $\overline{\mathbf{4}}$ 
	- **Computers in Action** Owlynne High School 9 780747 265665  $(a)$ Give one reason why the number is printed under the bar code.  $(1 mark)$
	- Each pupil at the school has a library card.  $(b)$

![](_page_9_Picture_4.jpeg)

A pupil borrows a book from the school library. The librarian scans the bar code on the library card and the bar code on the book.

Explain why the bar code on the library card and the bar code on the book are both scanned when a book is borrowed from the library.

 $(2 \text{ marks})$ 

(c) When the book is returned to the library, the bar code on the book is scanned but the bar code on the library card is not scanned. Explain why only the bar code on the book is scanned. ......................................................................................................................................................... ......................................................................................................................................................... ......................................................................................................................................................... *(2 marks)* (d) The library catalogue can be accessed using computers in the school library. Describe **two** tasks a pupil could do using library catalogue software. Task 1:.............................................................................................................................................. ......................................................................................................................................................... Task 2:.............................................................................................................................................. ......................................................................................................................................................... *(2 marks)* (e) The library software runs on a LAN (Local Area Network). Users can print book lists.

Draw a labelled diagram of the LAN. You should show on the diagram a fileserver and at least three computers connected to the LAN.

*(3 marks)*

## **QUESTION 4 CONTINUES ON THE NEXT PAGE**

 $(f)$ Complete the sentences using words from this list:

![](_page_11_Picture_24.jpeg)

# **TURN OVER FOR THE NEXT QUESTION**

**5** (a) A student writes a program in Logo.

These are examples of Logo instructions.

![](_page_13_Picture_100.jpeg)

This shape is produced by these Logo instructions. The grid is not produced but is shown to help you.

![](_page_13_Picture_101.jpeg)

(i) Write the Logo instructions to produce this shape.

![](_page_13_Picture_102.jpeg)

*(2 marks)*

(ii) Draw the shape these Logo instructions would produce.

![](_page_14_Picture_52.jpeg)

*(2 marks)*

# **QUESTION 5 CONTINUES ON THE NEXT PAGE**

(iii) Some Logo instructions should display a square but they do not work.

To show a method of developing and testing these Logo instructions, you should:

- ! Write the labels of these statements below in the boxes of the flowchart.
- ! Complete the flowchart, including lines with arrows to show direction.

![](_page_15_Picture_64.jpeg)

![](_page_15_Figure_6.jpeg)

(b) A student is building a school web page using HTML (Hyper Text Mark-up Language). A web browser produces this display from this HTML.

![](_page_16_Picture_107.jpeg)

Write the HTML that a web browser would use to produce this display. The picture to be displayed is saved as a file called "mypicture.jpg"

![](_page_16_Picture_108.jpeg)

*(5 marks)*

*15*

![](_page_18_Picture_18.jpeg)

 $\overline{15}$ 

- 7 An accountant uses one computer at home and another computer at work.
	- The accountant usually works from home, but occasionally travels by car to the firm's head  $(a)$ office in a large city.
		- Tick one box to name this way of working.  $(i)$

![](_page_19_Picture_28.jpeg)

(b) Describe two health hazards due to using a computer, and explain how each could be avoided.  $(4 \text{ marks})$ (c) The accountant runs these applications on a computer at the same time: a web browser, a wordprocessor and e-mail software. (i) Complete the sentence using words from this list: background processing formatting multi-tasking on-line searching real time processing Running more than one application on a computer at the same time is known as  $(1 mark)$ Give one reason why it is useful to be able to run more than one of these applications at  $(ii)$ the same time.  $(1 mark)$ 

#### **OUESTION 7 CONTINUES ON THE NEXT PAGE**

The Internet can be accessed throughout the world.<br>Explain why people in developing countries may find it hard to access the Internet.  $(d)$ 

 $(3 marks)$ 

#### **QUESTION 8 CONTINUES ON THE NEXT PAGE**

**8** (a) Some people say that computers are more intelligent than people.

Some people have parts of their bodies replaced or enhanced by computerised devices.  $(c)$ Discuss the advantages and disadvantages of this, giving reasons for and against.

. . . . . . . . . . . . . . . . .  $(7 marks)$ 

## **END OF QUESTIONS**